# CURSO AutoCAD RASTER DESIGN

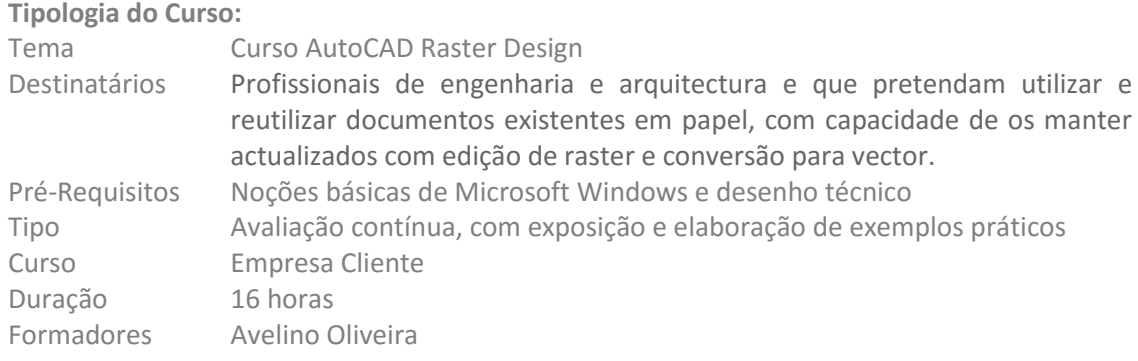

## **Descrição do Curso:**

Este curso incorpora todas as ferramentas e benefícios necessários para utilizar o AutoCAD Raster Design, com um total de 16h divididas em sessões de 4 h, num total de 4 sessões.O curso terá um conteúdo teórico-prático, onde serão ministrados os processos necessários ao tratamento de uma forma mais produtiva na reutilização de documentos em papel ou imagens raster.

## **Objectivos Gerais:**

O objectivo principal do curso é familiarizar os utilizadores já conhecedores de AutoCAD com um conjunto de comandos de edição de imagem, de modo a ser mais produtivo na reutilização de documentos em papel ou imagens raster.

## **Objectivos Específicos:**

O objectivo deste curso é preparar o formando a utilizar todas as potencialidades do AutoCAD Raster Design, tais como:

Limpeza de documentos digitalizados.

Converter documentos digitalizados em vectoriais

Manipulação de imagem raster

Tratamento e otimização de imagem raster.

Georeferenciação de ortofotosmapas

Importação e exportação de imagens raster

Os técnicos estarão aptos a utilizar os processos notratamento de uma forma mais produtiva na reutilização de documentos em papel ou imagens raster.

## **Equipamentos a Utilizar:**

- Computador
- Software AutoCAD Raster Design
- Projector
- Enunciado dos exercícios

## **Conteúdos Programáticos**

I Ferramentas de limpeza

- 1. Despeckle
- 2. Deskew
- 3. Change Bias
- 4. Invert
- 5. Touch Up (edição ao nível do pixel)

II Conversões Raster a Vector

- 1. Vectorização de primitivas e texto
- 2. Manipulação de entidades raster (REM)
- 3. Reconhecimento óptico de caracteres (OCR)
- 4. Operações REM Region

III Inserção/Manipulação de Imagens

- 1. Correlate
- 2. Scale, Rotate
- 3. Mask
- 4. Mirror
- 5. Clip
- 6. Transformações de imagem depois após a inserção
- 7. Edição de paletes de cor (edição de valores, valores de distribuição, atribuição de cores, criar/gravar paletes de cores)
- 8. Edição de cor (atribuição de bandas)
- 9. Aplicação de escalas e paletes de cor
- 10. Merge (união) de imagens
- 11. Merge vector e raster
- 12. Crop
- 13. Remove
- 14. Exportar ou gravar em formatos diferentes
- 15. Exportação de ficheiros de coordenadas (World File)
- 16. Transformação de coordenadas após inserção
- 17. Rubbersheet
- 18. Capture (captura de imagens para outras aplicações)
- 19. Consulta e queries de informação raster

IV Tratamento de imagens

- 1. Ajuste de Brilho, Contraste e Fade
- 2. Transparência on/off
- 3. Alteração de cores
- 4. Filtros (smooth, thicken, thin e skeletonize)
- 5. Histogramas de edição de contraste e brilho
- 6. Ajuste não linear de contraste
- 7. Equalize, Threshold, Convolve
- 8. Converter para grayscale (escala de cinza)
- 9. Combinar ou alterar cores
- 10. Atribuir transparência a uma cor em particular
- 11. Exportação e Importação de paletes
- 12. Alteração de profundidade de cor